Adobe Photoshop 2022 () HACK License Code & Keygen Free [Mac/Win]

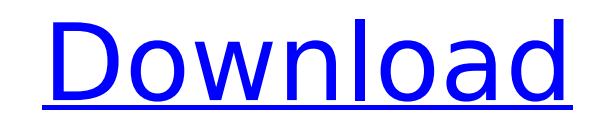

## **Adobe Photoshop 2022 () Download [32|64bit] [Updated]**

If you plan to extensively use Photoshop, it's a smart move to invest in a copy of Adobe's Master Collection, which includes Adobe Photoshop, Adobe Lightroom, and Adobe Bridge. The full suite includes all the software you make it an excellent choice for beginners and also advanced users alike. Of course, no one wants to pay for an entire suite, but you can't go wrong with any Adobe product. Photoshop and Elements are completely compatible. to switch between the two at any time. If you're an advanced user who wants to get more work done faster, Elements can help. The other programs in the suite all work with Photoshop and Elements as well. This means you can programs. A basic understanding of Photoshop and Elements is a must, because a good deal of the information in this book is Photoshop-specific. But a basic understanding isn't necessary to use this book, because I don't as comfortable with using the programs, you'll discover which are your best tools for the tasks at hand. ## Starting Up in Photoshop Photoshop opens when you start up your Mac and is ready to work. There's a large area on the initial screen that opens when you start Photoshop. FIGURE 1-1: The first view you see when you see when you start Photoshop is the Image Viewer area. As you can see, the Image Viewer area is where you can view or, as a ph right side of the screen. The rest of the screen on the left is where you can create, edit, or manage your images. In this book, I give you a tour of the screen by highlighting just the ones I'm most interested in. ## The understand a few different things about how the program works. These concepts are explained in the following sections.

## **Adobe Photoshop 2022 () Crack + License Keygen**

This guide will show you how to download and install Elements, along with its extensions, as well as how to update to the latest version of Elements. Then we'll look at the Photoshop Elements Interface, how to use it, and download Photoshop Elements, you need Adobe Reader. Adobe Reader is a program that can open PDFs, EPS files, and other formats. However, when you purchase Photoshop Elements, you don't need to buy Adobe Reader, as Photosho Adobe Reader, you can download it separately. But, you don't need to. Now that you have Adobe Reader you can download and install Elements on your computer. Download the most recent version of Elements at the link below. W drive or on a flash drive. The most recent version of Elements comes with the program installed on a USB flash drive. Any computer with a hard drive can use it. However, using the flash drive to install Elements makes it e nothing stopping you from downloading the Adobe Elements on a flash drive and saving it to your computer. This isn't as easy as installing on a hard drive. You have to move files around, but you can do it. When you install system or even on an external hard drive. This is useful, since if you have a computer with low memory, you don't want Elements clogging up memory with temporary files. You should also want Elements to store your work in c on a flash drive, don't expect to be able to move the program around as easily. You should not install Elements on a flash drive to save space, since it will take up room. The flash drive is useful if you are installing it to download and install Elements on a flash drive, make sure you follow the directions and select the option to place it on a USB drive, rather than the default option of creating an external hard drive. Once you have inst

# **Adobe Photoshop 2022 () With Keygen**

Nanoporous graphene/CdS nanocomposite. We have prepared a nanocomposite of CdS QDs and graphene with an average of about 7.4 +/- 1.5 layers of graphene on average via a simple ball-milling process. Transmission electron mi nanocrystallites of CdS, which are in turn wrapped by graphene sheets. These composites were characterized using X-ray diffraction, Raman spectroscopy. We have observed an enhancement in the intensity of the Raman band at assign to the quantum size effects of CdS nanocrystallites.EVEREST You need to have had at least some experience driving/riding a bike to ski - as well as experience of the mountain in general. We will have many great begi mountain Sleeping at Base This year we are sleeping at base in bunks in the snow shed or on the floor. We will also have rooms available in the accommodation shed. They will be big enough for 2-3 people but not... Read Mor ILAssertionMessageConsumer code to check the text is printed in console. Now, the exception is coming as follows.. System.ArgumentNullException was unhandled Message=Value cannot be null. Parameter name: sender Source=Syst MessageLog.ILAssertionMessageConsumer.Assert(String message, Object sender, Exception exception, Boolean verbose) InnerException: Here is my code.. IMessageLogger (new ApplicationSettings()); IMessageListener listener = ne Text";

Q: Is it possible to use the references of a file in the same file? I'm using the below, but I want to save the name references in a single file. \begin{document} \begin{equation} abla \times \vec{A} = \mu\_0 \vec{J} \tag{8 \tag{8.55} \end{equation} Is it possible to use abla like that. \begin{equation} abla \times abla \times abla \times \vec{A} = \mu\_0 \vec{J} \tag{8.56} \end{equation} A: Yes, it is possible and quite common. So you can jus \mu 0 \vec{J} \tag{8.56} \end{equation} \end{document} and that should do. However, in your comment you mentioned the use of biblatex. Then abla \times is defined as \DeclareFieldFormat[article,book,periodical,mastersthesi can use abla \times abla \times\vec{A} directly, i.e. without abla. We don't like to admit it, but we live in a society that is highly judgmental, particularly when it comes to how we look. Maybe you're not a fan of oversi celebrities' fashion sense either. Celebrities are often expected to be on top of every trend and latest designer, but sometimes it's not easy for

#### **What's New In?**

## **System Requirements For Adobe Photoshop 2022 ():**

Minimum System Requirements: Windows XP, Vista or Windows 7 2 GB RAM Quad-core CPU with at least 1.6 GHz (AMD Athlon is recommended System Requirements: Windows Vista SP1 Additional Notes: Source Engine (Windows) Installat installed and running for the game to install and run. The only

Related links:

<https://doitory.com/adobe-photoshop-2021-version-22-3-keygen-only-x64-2/> <http://www.yourhomeinbarcelona.com/2022/07/05/photoshop-2020-version-21-jb-keygen-exe-incl-product-key-free-download-mac-win/> <https://www.rsm.global/switzerland/de/system/files/webform/adobe-photoshop-cs5.pdf> <http://unitewomen.org/wp-content/uploads/2022/07/animuba.pdf> [https://triberhub.com/upload/files/2022/07/hRHVaqRecwovX8DS1FWU\\_05\\_2ab6c49414376e585fdc2516af9750ed\\_file.pdf](https://triberhub.com/upload/files/2022/07/hRHVaqRecwovX8DS1FWU_05_2ab6c49414376e585fdc2516af9750ed_file.pdf) [https://www.plymouth-ma.gov/sites/g/files/vyhlif3691/f/pages/plymouth\\_cee\\_task\\_force\\_summary.pdf](https://www.plymouth-ma.gov/sites/g/files/vyhlif3691/f/pages/plymouth_cee_task_force_summary.pdf) [https://www.hoursmap.com/wp-content/uploads/2022/07/Adobe\\_Photoshop\\_CC\\_2015\\_version\\_17.pdf](https://www.hoursmap.com/wp-content/uploads/2022/07/Adobe_Photoshop_CC_2015_version_17.pdf) <http://www.b3llaphotographyblog.com/photoshop-2021-version-22-5-1-mac-win-latest-2022/> <https://mscenter.be/sites/default/files/webform/Adobe-Photoshop-2021-Version-2251.pdf> [https://www.linkspreed.com/upload/files/2022/07/PudqXJN9jbmX6KoxrZDX\\_05\\_6c1a1ca165b2d78b7ab7a9d2adf263c8\\_file.pdf](https://www.linkspreed.com/upload/files/2022/07/PudqXJN9jbmX6KoxrZDX_05_6c1a1ca165b2d78b7ab7a9d2adf263c8_file.pdf) [https://socialtak.net/upload/files/2022/07/8Ig8HgWCOfIIULfEn5Ey\\_05\\_2ab6c49414376e585fdc2516af9750ed\\_file.pdf](https://socialtak.net/upload/files/2022/07/8Ig8HgWCOfIIULfEn5Ey_05_2ab6c49414376e585fdc2516af9750ed_file.pdf) <http://findmallorca.com/photoshop-cc-2019-version-20-keygen-exe-for-windows/> <https://www.greedge.com/sites/default/files/webform/rd-resumes/yoshart519.pdf> <http://template-education.com/?p=8241> <https://silkfromvietnam.com/adobe-photoshop-2021-version-22-2-jb-keygen-exe-incl-product-key-free-win-mac/> [https://www.careerfirst.lk/sites/default/files/webform/cv/Adobe-Photoshop-2022-Version-232\\_12.pdf](https://www.careerfirst.lk/sites/default/files/webform/cv/Adobe-Photoshop-2022-Version-232_12.pdf) <https://www.arunachalreflector.com/2022/07/05/adobe-photoshop-2022-version-23-1-1-keygen-crack-setup-incl-product-key-free-download/> https://addandclick.com/upload/files/2022/07/Yf7dwsr7IZ6KFvvDIVza\_05\_4a347fa10c4732229a4e4717e277feb2\_file.pdf <http://www.ctgkantho.com/archives/6279> <http://www.interprys.it/photoshop-cc-2015-version-16-crack-mega-torrent-for-windows.html> <https://www.consultingproteam.com/2022/07/05/adobe-photoshop-2022-version-23-0-2-hacked-download/> <http://buyzionpark.com/?p=31349> [https://attitude.ferttil.com/upload/files/2022/07/2mO4ZeI5HNjwj6xjjQI8\\_05\\_c5aa3364db0c5d3cf6816caa0a9050e0\\_file.pdf](https://attitude.ferttil.com/upload/files/2022/07/2mO4ZeI5HNjwj6xjjQI8_05_c5aa3364db0c5d3cf6816caa0a9050e0_file.pdf) [https://mdi-alger.com/wp-content/uploads/2022/07/Adobe\\_Photoshop\\_2021\\_Version\\_2242.pdf](https://mdi-alger.com/wp-content/uploads/2022/07/Adobe_Photoshop_2021_Version_2242.pdf) <https://www.apokoronews.gr/advert/photoshop-2021-version-22-5-product-key-and-xforce-keygen-free-for-pc/> [https://everyonezone.com/upload/files/2022/07/J9zmT69OSvN778HhRI6H\\_05\\_2ab6c49414376e585fdc2516af9750ed\\_file.pdf](https://everyonezone.com/upload/files/2022/07/J9zmT69OSvN778HhRI6H_05_2ab6c49414376e585fdc2516af9750ed_file.pdf) <https://mandarinrecruitment.com/system/files/webform/takalee765.pdf> <https://aalcovid19.org/adobe-photoshop-2021-version-22-0-0/> [https://black-affluence.com/social/upload/files/2022/07/cwNEAhRJdcSbmXvQ58Da\\_05\\_c5aa3364db0c5d3cf6816caa0a9050e0\\_file.pdf](https://black-affluence.com/social/upload/files/2022/07/cwNEAhRJdcSbmXvQ58Da_05_c5aa3364db0c5d3cf6816caa0a9050e0_file.pdf) <https://www.cameraitacina.com/en/system/files/webform/feedback/migwan636.pdf>